**adobe photo shop gratis dos waar geeft**

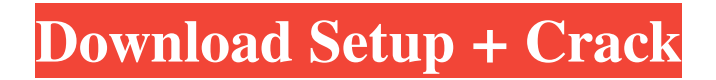

### **Adobe Photoshop Cs3 Free Download Apk Crack + Activation Code Download [2022-Latest]**

\*\*Learning More\*\* \_Learning to Edit with Photoshop\_, by Tim Hall (Scribe, 2010) is a great book that covers all areas of Photoshop, and includes a multitude of images. It's a great reference book to read and learn from if you know what you are doing and want to expand your knowledge. If you are interested in learning from another user or from a class, go to a local college, or organization such as the following: \* A good university has several or many courses that teach Photoshop and will give you a good overview of the program as well as practice. \* You can purchase course material from online sources, such as www.digitaltrends.com, www.photoshoprulz.com, and www.digitalimageplace.com, as well as from your local colleges and universities, although you may have

### **Adobe Photoshop Cs3 Free Download Apk Crack+**

Requirements For Windows & macOS I tested Photoshop Elements 2018 on Windows 10, Windows 7 and Windows 8. Windows 10 is the recommended version, since it has all the features required. Photoshop Elements 2018 Windows and macOS Compatibility Guide: I installed Photoshop Elements 2018 on Windows 10 as a dual boot with Windows 7 and Windows 8. I installed the Windows 10 version on the SSD, and the OSs on the hard drive. Apple macOS also supports dual booting, however it does not support booting on a SSD. Some operating systems (Linux, Windows 7 & 8) can be installed on an SSD, but if you want to boot on an SSD, make sure it is Windows 10 (not Windows 7 or 8). If your computer has Windows 10 installed and you want to install macOS, make sure you backup your documents and data first. As you should already know, macOS does not have a file manager like Windows Explorer. This guide will teach you how to install Photoshop Elements 2018 on Windows 10 and macOS. Is Photoshop Elements 2018 Free? Photoshop Elements 2018 is a \$100 Windows version and a \$150 macOS version. You will need a license and activation code for this version. You cannot install Photoshop Elements 2018 directly from the Adobe website. It is only available in the Adobe Store or from a licensed Adobe reseller. However you can download the software directly from the official website. Can I Install Photoshop Elements 2018 on VirtualBox? No. Photoshop Elements 2018 is a Windows version, and VirtualBox does not support Windows natively. If you want to test Photoshop Elements 2018, I recommend installing VirtualBox and Windows 10 Virtual Machine and installing it in a virtual machine. If you do not have Photoshop Elements, here is the download link: You can use this link to download the program without entering a license key. Windows 10 Code: Copy the Code: Windows 7 & 8 Code: Copy the Code: 05a79cecff

# **Adobe Photoshop Cs3 Free Download Apk Crack For PC [Latest-2022]**

Arsenal have been out bid in the race to sign the reported Arsenal target Alexandre Lacazette on a record deal worth a whopping £54m. The Gunners' boss Arsene Wenger is keen to bolster his strikeforce this summer with Olivier Giroud and Theo Walcott set to be allowed to move on. Theo Walcott hinted in July that he was unhappy at Arsenal and could leave with Danny Welbeck also expected to return to Manchester United. But with all three expected to move, Wenger is keen on adding two more to his forward line as Giroud faces mounting doubts about his future. Lacazette's world-record signing and long-term Arsenal target, is set to move from Lyon to the Premier League giants for £55m. With the squad currently stretched in attack, a swoop to sign the 24-year-old is essential for Wenger who has called for additional signings this summer. Wenger won't be short of cash thanks to the £28m capture of Mesut Ozil as well as the team's success on the pitch. The Frenchman has also set his sights on a new centre-back and his recent failed pursuit of Morgan Schneiderlin is set to be followed by another summer move. Lacazette has scored 35 goals in 95 appearances in all competitions for Lyon since his arrival from Caen in 2010. The France international was rewarded with a place at the 2014 World Cup, scoring his only international goal against Honduras before a quarter-final exit. Lyon have also signed Argentina goalkeeper Diego Luna from Roma for £19.75m this summer.loubsigirnovesss.com is worth \$ 30.95 1.55Rating by HowMuchWebsiteWorth.com loubsigirnovesss.com was registered 1 decade 6 years ago. It has a alexa rank of #355,134 in the world. It is a domain having.com extension. This site has a Google PageRank of 7/10. It is estimated worth of \$30.95 and have a daily income of around \$ 61.16. This website is not listed on Dmoz. Furthermore the website is generating income from Google Adsense. As no active threats were reported recently, loubsigirnovesss.com is SAFE to browse. Info about loubsigirnovesss.

### **What's New in the Adobe Photoshop Cs3 Free Download Apk?**

Brushes are used to apply the effects of one type of brush to a specific area in an image. The main brush can be used to apply any Photoshop effect, including color, gradient and filter. Some brushes include specific effects, such as stars, rays, fire and more. Most brushes are made up of a canvas, canvas tool handles and a random element. The random element is the piece of color that is applied to the canvas. The range of random color depends on the size of the brush, with larger brushes applying a wider color range. The random element is created either from the number of clicks a clicker tool has been used or a random color palette. Brushes are classified based on the color into general, pen, pixel, cross and sample brushes. The following figure shows the different brushes types. ![png]( The size and color of each brush can be set using the brush size and color sliders. Brushes are used in various ways. Paintbrushes can be used to paint objects on paper. Colorists and photographers use pens to draw and paint on paper or canvas. Stencil brushes can be used to produce complex stencil patterns. Brushes can be found in the brushes palette. The brushes palette includes all available brushes, including pixel brushes, cross brushes and sample brushes. Each brush has a particular function. The brush tools are divided into two categories: The main brush and the color picker. The main brush is used for all purposes except for image retouching. It can be used to create strokes on an image. The color picker is used to set an input color, and then use that color to fill or paint the canvas. The following figure shows how to activate a brush. ![png]( ![png](

## **System Requirements For Adobe Photoshop Cs3 Free Download Apk:**

At least 512 MB RAM (1 GB recommended), 30 GB of hard drive space and 2 GB graphics card. FAQs: Will this game be available in other languages? The game will not be released in other languages. What can I get with my pre-order? A copy of the game and immediate access to the Early Access release, plus exclusive content on Steam! You can also expect a full digital version of the game at release. Why is the language of this game English only? The game will be available in English only as the

#### Related links:

[https://popstay.info/upload/files/2022/07/E439bmMPXh3G71xl5H3X\\_01\\_f75bdd4564d8354456179059e4603aef\\_file.pdf](https://popstay.info/upload/files/2022/07/E439bmMPXh3G71xl5H3X_01_f75bdd4564d8354456179059e4603aef_file.pdf) [https://fumostoppista.com/wp-content/uploads/2022/07/adobe\\_Photoshop\\_cs5\\_free\\_download.pdf](https://fumostoppista.com/wp-content/uploads/2022/07/adobe_Photoshop_cs5_free_download.pdf) <https://osqm.com/wp-content/uploads/2022/07/jacvani.pdf> <https://www.cameraitacina.com/en/system/files/webform/feedback/download-oil-paint-filter-for-photoshop-cc-2015.pdf> <https://en-media.tv/advert/world-top-gradients-patterns-skins-brushes/> <https://chuchoola.fun/?u=k8pp605> https://www.aveke.fr/wp-content/uploads/2022/07/4 Steps to Make a Square Brush in Photoshop.pdf <https://cycloneispinmop.com/adobe-photoshop-camera-raw-plugins-photofactory/> <https://traveldeals247.com/download-photoshop-cc-2015-macx64/> <https://gracepluscoffee.com/adobe-photoshop-for-windows-graphics-program/> <https://autorek.no/wp-content/uploads/2022/07/donkliz.pdf> <https://www.cameraitacina.com/en/system/files/webform/feedback/adobe-photoshop-for-free-download-for-windows-10.pdf> [https://thoitranghalo.com/wp-content/uploads/2022/07/best\\_font\\_photoshop\\_download.pdf](https://thoitranghalo.com/wp-content/uploads/2022/07/best_font_photoshop_download.pdf) <https://heidylu.com/download-adobe-photoshop-april-29-2014-32-bit/> <http://www.studiofratini.com/silhouette-cutouts-tutorial/> <https://olioscuteri.it/wp-content/uploads/2022/07/couheat.pdf> <https://www.mil-spec-industries.com/system/files/webform/photoshop-express-pc-download.pdf> [https://thekeymama.foundation/wp-content/uploads/2022/07/11\\_Free\\_Free\\_Mailer\\_Templates.pdf](https://thekeymama.foundation/wp-content/uploads/2022/07/11_Free_Free_Mailer_Templates.pdf) <https://www.cityofmethuen.net/sites/g/files/vyhlif886/f/uploads/mc12721.pdf> [https://healthyimprovementsforyou.com/install-adobe-photoshop-cs6-full-version-32-64-bit-download-photoshop-cs6-for-pc](https://healthyimprovementsforyou.com/install-adobe-photoshop-cs6-full-version-32-64-bit-download-photoshop-cs6-for-pc-windows-7-8-10/)[windows-7-8-10/](https://healthyimprovementsforyou.com/install-adobe-photoshop-cs6-full-version-32-64-bit-download-photoshop-cs6-for-pc-windows-7-8-10/)

 $4/4$